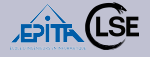

## <span id="page-0-0"></span>Machine Learning with Scikit-Learn: Quick Clusterization of a Very Large Malware Dataset \*\*\*\*

(With Open Source Tools

for Fun & Profit)

November 2018

Authors: R. ERRA & S. LARINIER & A. LETOIS Speaker: R. ERRA

R. ERRA & S. LARINIER & A. LETOIS [PyParis 2018 @EPITA](#page-65-0)

[PyParis 2018](#page-65-0) @EPITA

R. ERRA & S. LARINIER  $k_r$   $\Delta$ . LETOIS

Authors & [Acknowledgment](#page-2-0)

[Our problem :](#page-4-0) **Malwarology** 

[Strategies & Tactics](#page-7-0)

[Some problems to](#page-11-0) solve

[Machine Learning](#page-17-0) in a Nutshell

Some (minor) [problems to solve](#page-30-0)

[Architecture](#page-37-0)

[Our experiments :](#page-41-0) Strategy & Tactics

[Some results](#page-44-0)

[Automeans](#page-54-0)

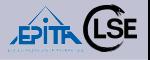

- **1** [Authors & Acknowledgment](#page-2-0)
- **2** [Our problem : Malwarology](#page-4-0)
- **3** [Strategies & Tactics](#page-7-0)
- **4** [Some problems to solve](#page-11-0)
- **6** [Machine Learning in a Nutshell](#page-17-0)
- 6 [Some \(minor\) problems to solve](#page-30-0)
- **A** [Architecture](#page-37-0)
- **8 [Our experiments : Strategy & Tactics](#page-41-0)**
- **9** [Some results](#page-44-0)
- **10** [Automeans](#page-54-0)
- **11** [A short conclusion](#page-59-0)
- **12** [Future work : next steps](#page-61-0)

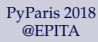

#### R. ERRA & S. LARINIER & A. LETOIS

Authors & [Acknowledgment](#page-2-0)

[Our problem :](#page-4-0) Malwarology

[Strategies & Tactics](#page-7-0)

[Some problems to](#page-11-0) solve

[Machine Learning](#page-17-0) in a Nutshell

Some (minor) [problems to solve](#page-30-0)

[Architecture](#page-37-0)

[Our experiments :](#page-41-0) Strategy & Tactics

[Some results](#page-44-0)

[Automeans](#page-54-0)

## <span id="page-2-0"></span>Contents

## **1** [Authors & Acknowledgment](#page-2-0)

- 2 [Our problem : Malwarology](#page-4-0)
- **3** [Strategies & Tactics](#page-7-0)
- **4** [Some problems to solve](#page-11-0)
- **6** [Machine Learning in a Nutshell](#page-17-0)
- 6 [Some \(minor\) problems to solve](#page-30-0)
- 7 [Architecture](#page-37-0)
- **8 [Our experiments : Strategy & Tactics](#page-41-0)**
- **9** [Some results](#page-44-0)
- 10 [Automeans](#page-54-0)
- **11** [A short conclusion](#page-59-0)
- 12 [Future work : next steps](#page-61-0)

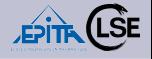

#### [PyParis 2018](#page-0-0) @EPITA

R. ERRA & S. LARINIER  $k_r$   $\Delta$ . LETOIS

Authors & [Acknowledgment](#page-2-0)

[Our problem :](#page-4-0) **Malwarology** 

[Strategies & Tactics](#page-7-0)

[Some problems to](#page-11-0) solve

[Machine Learning](#page-17-0) in a Nutshell

Some (minor) [problems to solve](#page-30-0)

[Architecture](#page-37-0)

[Our experiments :](#page-41-0) Strategy & Tactics

[Some results](#page-44-0)

[Automeans](#page-54-0)

# Authors & Acknowledgement

## Authors

- Robert Erra : EPITA-LSE (Speaker)
- Sébastien Larinier : EPITA-LSE
- Alexandre Letois : EPITA-LSE

## Acknowledgments

- This research (still in progress) has been partly funded by the French DGA/MI (RAPID Program)
- This was a joint project (ViralStudio) with SEKOIA
- Thanks a lot to Intel for the 4 (marvelous) computers
- Thanks to Marwan Burelle and Mark Angoustures
- And sorry for my "Frenchy" English

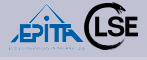

#### [PyParis 2018](#page-0-0) @EPITA

R. ERRA & S. LARINIER  $k_r$   $\Delta$ . LETOIS

Authors & [Acknowledgment](#page-2-0)

[Our problem :](#page-4-0) Malwarology

[Strategies & Tactics](#page-7-0)

[Some problems to](#page-11-0) solve

[Machine Learning](#page-17-0) in a Nutshell

Some (minor) [problems to solve](#page-30-0)

[Architecture](#page-37-0)

[Our experiments :](#page-41-0) Strategy & Tactics

[Some results](#page-44-0)

[Automeans](#page-54-0)

# <span id="page-4-0"></span>Contents

- **1** [Authors & Acknowledgment](#page-2-0)
- 2 [Our problem : Malwarology](#page-4-0)
- **3** [Strategies & Tactics](#page-7-0)
- **4** [Some problems to solve](#page-11-0)
- **6** [Machine Learning in a Nutshell](#page-17-0)
- 6 [Some \(minor\) problems to solve](#page-30-0)
- 7 [Architecture](#page-37-0)
- **8 [Our experiments : Strategy & Tactics](#page-41-0)**
- **9** [Some results](#page-44-0)
- 10 [Automeans](#page-54-0)
- **11** [A short conclusion](#page-59-0)
- 12 [Future work : next steps](#page-61-0)

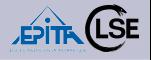

### [PyParis 2018](#page-0-0) @EPITA

#### R. ERRA & S. LARINIER  $k_r$   $\Delta$ . LETOIS

Authors & [Acknowledgment](#page-2-0)

[Our problem :](#page-4-0) **Malwarology** 

[Strategies & Tactics](#page-7-0)

[Some problems to](#page-11-0) solve

[Machine Learning](#page-17-0) in a Nutshell

Some (minor) [problems to solve](#page-30-0)

[Architecture](#page-37-0)

[Our experiments :](#page-41-0) Strategy & Tactics

[Some results](#page-44-0)

[Automeans](#page-54-0)

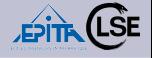

#### [PyParis 2018](#page-0-0) @EPITA

R. ERRA & S. LARINIER  $k_r$   $\Delta$ . LETOIS

Authors & [Acknowledgment](#page-2-0)

[Our problem :](#page-4-0) **Malwarology** 

[Strategies & Tactics](#page-7-0)

[Some problems to](#page-11-0) solve

[Machine Learning](#page-17-0) in a Nutshell

Some (minor) [problems to solve](#page-30-0)

[Architecture](#page-37-0)

[Our experiments :](#page-41-0) Strategy & Tactics

[Some results](#page-44-0)

[Automeans](#page-54-0)

[A short conclusion](#page-59-0)

## Malwarology : it is the (Data)Science of Malware

- **1** Analyse Malware
- **2 Compare Malware**
- <sup>3</sup> Clusterization of a Malware Dataset
- **4 Classification of new Malware**
- **6** Detection of a Malware
- **6** Find shared code between Malware
- 7 Heritage/Lineage/Phylogeny for a Malware Dataset

We consider the following problem :

- 1 Dataset : **some millions of malware**, the *Malware Data Set* (MDS) or the B*lob*
- <sup>2</sup> How to compute a **clusterization** of our B*lob*
- **3** We want to be able (with the same tools) to cluster **hundred of millions** of malware
- 4 So one of our main objectives is : **scalability** for all computations
- 5 We present here some strategies & tactics to compute a **clusterization** of our B*lob* . . .
- 6 using (mainly) **Open Source Tools** : Scikit-Learn + **PEtoJson**

## Our goal today :

To give you information to develop your own tool!

R. ERRA & S. LARINIER & A. LETOIS [PyParis 2018 @EPITA](#page-0-0)

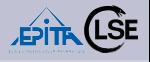

[PyParis 2018](#page-0-0) @EPITA

R. ERRA & S. LARINIER  $k_r$   $\Delta$ . LETOIS

Authors & [Acknowledgment](#page-2-0)

[Our problem :](#page-4-0) **Malwarology** 

[Strategies & Tactics](#page-7-0)

[Some problems to](#page-11-0) solve

[Machine Learning](#page-17-0) in a Nutshell

Some (minor) [problems to solve](#page-30-0)

[Architecture](#page-37-0)

[Our experiments :](#page-41-0) Strategy & Tactics

[Some results](#page-44-0)

[Automeans](#page-54-0)

# <span id="page-7-0"></span>Contents

- **1** [Authors & Acknowledgment](#page-2-0)
- 2 [Our problem : Malwarology](#page-4-0)
- **3** [Strategies & Tactics](#page-7-0)
- **4** [Some problems to solve](#page-11-0)
- **6** [Machine Learning in a Nutshell](#page-17-0)
- 6 [Some \(minor\) problems to solve](#page-30-0)
- 7 [Architecture](#page-37-0)
- **8 [Our experiments : Strategy & Tactics](#page-41-0)**
- **9** [Some results](#page-44-0)
- 10 [Automeans](#page-54-0)
- **11** [A short conclusion](#page-59-0)
- 12 [Future work : next steps](#page-61-0)

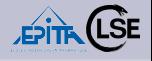

### [PyParis 2018](#page-0-0) @EPITA

#### R. ERRA & S. LARINIER  $k_r$   $\Delta$ . LETOIS

Authors & [Acknowledgment](#page-2-0)

[Our problem :](#page-4-0) **Malwarology** 

### [Strategies & Tactics](#page-7-0)

[Some problems to](#page-11-0) solve

[Machine Learning](#page-17-0) in a Nutshell

Some (minor) [problems to solve](#page-30-0)

[Architecture](#page-37-0)

[Our experiments :](#page-41-0) Strategy & Tactics

[Some results](#page-44-0)

[Automeans](#page-54-0)

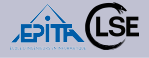

#### [PyParis 2018](#page-0-0) @EPITA

#### R. ERRA & S. LARINIER  $k_r$   $\Delta$ . LETOIS

Authors & [Acknowledgment](#page-2-0)

[Our problem :](#page-4-0) Malwarology

[Strategies & Tactics](#page-7-0)

[Some problems to](#page-11-0) solve

[Machine Learning](#page-17-0) in a Nutshell

Some (minor) [problems to solve](#page-30-0)

[Architecture](#page-37-0)

[Our experiments :](#page-41-0) Strategy & Tactics

[Some results](#page-44-0)

[Automeans](#page-54-0)

[A short conclusion](#page-59-0)

## ML Strategy

Classical strategy to run Machine Learning algorithms :

- Define and compute a Feature Vector (FV) for each data, this gives you the *Features Vector Set* (FVS)
- Define a (computable) distance between two features vectors, this gives you *similarity* (or a quasi-similarity) between two FVs.
- Run your algorithm(s) on the *Features Vector Set*.

## Our Tactics

- 1 Features Engineering : from a static analysis (parser) we compute FVs
- 2 Distances : Euclidean distance between two FVs (similarities between two malware)
- <sup>3</sup> How to choose algorithms? Kmeans + DBSCAN
- **4** Scalability? Kmeans scales well, DBSCAN does not!
- 5 Kmeans : (unfortunately) you need to know the number of clusters or to follow the Elbow Method
- **6** Don't forget : Code and algorithms Optimization (Celery etc.) and always **Normalize** correctly the FVs

#### [PyParis 2018](#page-0-0) @EPITA

R. ERRA & S. LARINIER  $k_r$   $\Delta$ . LETOIS

Authors & [Acknowledgment](#page-2-0)

[Our problem :](#page-4-0) **Malwarology** 

[Strategies & Tactics](#page-7-0)

[Some problems to](#page-11-0) solve

[Machine Learning](#page-17-0) in a Nutshell

Some (minor) [problems to solve](#page-30-0)

[Architecture](#page-37-0)

[Our experiments :](#page-41-0) Strategy & Tactics

[Some results](#page-44-0)

[Automeans](#page-54-0)

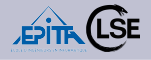

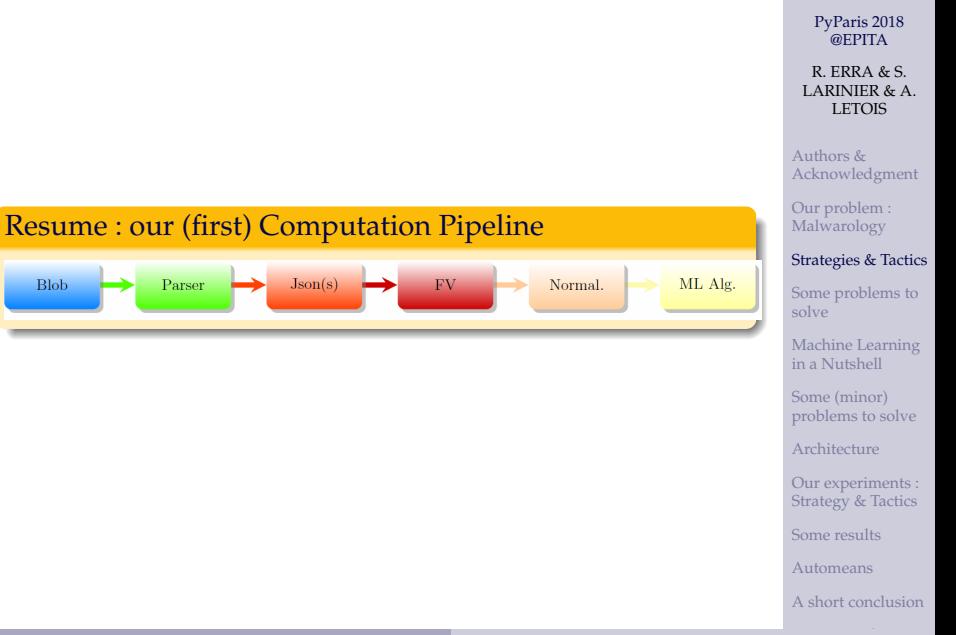

# <span id="page-11-0"></span>Contents

- **1** [Authors & Acknowledgment](#page-2-0)
- 2 [Our problem : Malwarology](#page-4-0)
- **3 [Strategies & Tactics](#page-7-0)**
- **4** [Some problems to solve](#page-11-0)
- **6** [Machine Learning in a Nutshell](#page-17-0)
- 6 [Some \(minor\) problems to solve](#page-30-0)
- 7 [Architecture](#page-37-0)
- **8 [Our experiments : Strategy & Tactics](#page-41-0)**
- **9** [Some results](#page-44-0)
- 10 [Automeans](#page-54-0)
- **11** [A short conclusion](#page-59-0)
- 12 [Future work : next steps](#page-61-0)

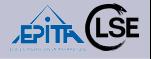

#### [PyParis 2018](#page-0-0) @EPITA

#### R. ERRA & S. LARINIER  $k_r$   $\Delta$ . LETOIS

Authors & [Acknowledgment](#page-2-0)

[Our problem :](#page-4-0) **Malwarology** 

[Strategies & Tactics](#page-7-0)

#### [Some problems to](#page-11-0) solve

[Machine Learning](#page-17-0) in a Nutshell

Some (minor) [problems to solve](#page-30-0)

[Architecture](#page-37-0)

[Our experiments :](#page-41-0) Strategy & Tactics

[Some results](#page-44-0)

[Automeans](#page-54-0)

## You will need to solve some problems :

- 0/ **Maths** : You will probably have to refresh some knowledge about entropy, statistics, etc. to understand your dataset. But also : numerical linear algebra, optimization algorithms etc.
- 1/ **Features Vectors** (FVs) : You first need good static information. Unfortunately there is no universal representation!
- 2/ **Parser** : You will need a "very good" parser to compute these FVs.

## You will see quickly for example

. . . that some parsers do not like sections with very strange names. So you will soon decide to write your own parser (we have developed two, one is Open Source : *PEtoJson*.

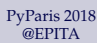

#### R. ERRA & S. LARINIER  $k_r$   $\Delta$ . LETOIS

Authors & [Acknowledgment](#page-2-0)

[Our problem :](#page-4-0) Malwarology

[Strategies & Tactics](#page-7-0)

[Some problems to](#page-11-0) solve

[Machine Learning](#page-17-0) in a Nutshell

Some (minor) [problems to solve](#page-30-0)

[Architecture](#page-37-0)

[Our experiments :](#page-41-0) Strategy & Tactics

[Some results](#page-44-0)

[Automeans](#page-54-0)

## You will need to solve some problems

- 3/ **Distance** : You will also need a distance metric or a similarity function (at least one) on your FVs to define pair-wise malware similarity but any  $O(n^2)$ algorithm is useless.
- 4/ **Algorithm(s)** : What is the the *"Best Clustering Algorithm"*? Unfortunately, it does not exist!
	- So you will try, for example K-means and DBSCAN, which are good candidates, and you will probably decide, like us, to sometimes use both of them, together.

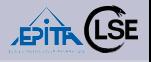

[PyParis 2018](#page-0-0) @EPITA

R. ERRA & S. LARINIER & A. LETOIS

Authors & [Acknowledgment](#page-2-0)

[Our problem :](#page-4-0) Malwarology

[Strategies & Tactics](#page-7-0)

[Some problems to](#page-11-0) solve

[Machine Learning](#page-17-0) in a Nutshell

Some (minor) [problems to solve](#page-30-0)

[Architecture](#page-37-0)

[Our experiments :](#page-41-0) Strategy & Tactics

[Some results](#page-44-0)

[Automeans](#page-54-0)

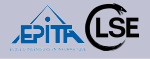

#### [PyParis 2018](#page-0-0) @EPITA

R. ERRA & S. LARINIER & A. LETOIS

Authors & [Acknowledgment](#page-2-0)

[Our problem :](#page-4-0) Malwarology

[Strategies & Tactics](#page-7-0)

[Some problems to](#page-11-0) solve

[Machine Learning](#page-17-0) in a Nutshell

Some (minor) [problems to solve](#page-30-0)

[Architecture](#page-37-0)

[Our experiments :](#page-41-0) Strategy & Tactics

[Some results](#page-44-0)

[Automeans](#page-54-0)

[A short conclusion](#page-59-0)

## To go beyond : You will need to solve some other problems

- 5/ **Deep Learning** : You also probably try to understand how you can use *Deep Learning* algorithm (which seems promising).
- 6/ **Graphs** : You will probably need/want to use graph algorithms : Louvain is well suited to compute communities (clusters!) in a very large graph (but you will need to compute a very large graph. Well, this means you have have to understand what a t-spanner graph is . . .

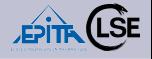

## You will need to solve some problems

- 7/ **Data Set** : They become so huge that you will also need to optimize and adapt all algorithms (you will need to parallelize codes you will write).
- You will look for example how to use sparse matrices
- 8/ **Quality** : Actually you will need some quality functions to understand how many clusters you have (a difficult question) and how valid they are.

## Don't forget that, unfortunately

. . . clustering algorithms always find clusters, even if there are no "natural" clusters in the data.

#### [PyParis 2018](#page-0-0) @EPITA

R. ERRA & S. LARINIER  $k_r$   $\Delta$ . LETOIS

Authors & [Acknowledgment](#page-2-0)

[Our problem :](#page-4-0) **Malwarology** 

[Strategies & Tactics](#page-7-0)

[Some problems to](#page-11-0) solve

[Machine Learning](#page-17-0) in a Nutshell

Some (minor) [problems to solve](#page-30-0)

[Architecture](#page-37-0)

[Our experiments :](#page-41-0) Strategy & Tactics

[Some results](#page-44-0)

[Automeans](#page-54-0)

### Your Features Vector Set

. . . depends of your B*lob* so, if you add new malware, you have to compute (or to complete) again the FVS!

The Computation Pipeline : add (many) new malware Add a **Blob** Parser  $\mathrm{Json}(s)$ **FV** malware

[PyParis 2018](#page-0-0) @EPITA

πίς⊒.

R. ERRA & S. LARINIER  $k_r$   $\Delta$ . LETOIS

Authors & [Acknowledgment](#page-2-0)

[Our problem :](#page-4-0) Malwarology

[Strategies & Tactics](#page-7-0)

[Some problems to](#page-11-0) solve

[Machine Learning](#page-17-0) in a Nutshell

Some (minor) [problems to solve](#page-30-0)

[Architecture](#page-37-0)

[Our experiments :](#page-41-0) Strategy & Tactics

[Some results](#page-44-0)

[Automeans](#page-54-0)

# <span id="page-17-0"></span>Contents

- **1** [Authors & Acknowledgment](#page-2-0)
- 2 [Our problem : Malwarology](#page-4-0)
- **3** [Strategies & Tactics](#page-7-0)
- **4** [Some problems to solve](#page-11-0)
- **6** [Machine Learning in a Nutshell](#page-17-0)
- 6 [Some \(minor\) problems to solve](#page-30-0)
- 7 [Architecture](#page-37-0)
- **8 [Our experiments : Strategy & Tactics](#page-41-0)**
- **9** [Some results](#page-44-0)
- 10 [Automeans](#page-54-0)
- **11** [A short conclusion](#page-59-0)
- 12 [Future work : next steps](#page-61-0)

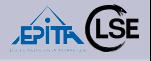

### [PyParis 2018](#page-0-0) @EPITA

#### R. ERRA & S. LARINIER  $k_r$   $\Delta$ . LETOIS

Authors & [Acknowledgment](#page-2-0)

[Our problem :](#page-4-0) Malwarology

[Strategies & Tactics](#page-7-0)

[Some problems to](#page-11-0) solve

#### [Machine Learning](#page-17-0) in a Nutshell

Some (minor) [problems to solve](#page-30-0)

[Architecture](#page-37-0)

[Our experiments :](#page-41-0) Strategy & Tactics

[Some results](#page-44-0)

[Automeans](#page-54-0)

## **Theoretically**

. . . Machine learning algorithms help you to learn about a dataset

## **Practically**

... they help you to learn about a very large dataset if you have enough CPU power and a minimal *a priori* knowledge of your dataset and fast algorithms.

### We were interested by :

- *Supervised* algorithms : we have some information, labels, about each element of the dataset
- *Unsupervised* algorithms : we do not have labels.

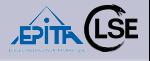

#### [PyParis 2018](#page-0-0) @EPITA

#### R. ERRA & S. LARINIER  $k_r$   $\Delta$ . LETOIS

Authors & [Acknowledgment](#page-2-0)

[Our problem :](#page-4-0) Malwarology

[Strategies & Tactics](#page-7-0)

[Some problems to](#page-11-0) solve

[Machine Learning](#page-17-0) in a Nutshell

Some (minor) [problems to solve](#page-30-0)

[Architecture](#page-37-0)

[Our experiments :](#page-41-0) Strategy & Tactics

[Some results](#page-44-0)

[Automeans](#page-54-0)

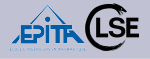

#### [PyParis 2018](#page-0-0) @EPITA

#### R. ERRA & S. LARINIER  $k_r$   $\Delta$ . LETOIS

Authors & [Acknowledgment](#page-2-0)

[Our problem :](#page-4-0) Malwarology

[Strategies & Tactics](#page-7-0)

[Some problems to](#page-11-0) solve

[Machine Learning](#page-17-0) in a Nutshell

Some (minor) [problems to solve](#page-30-0)

[Architecture](#page-37-0)

[Our experiments :](#page-41-0) Strategy & Tactics

[Some results](#page-44-0)

[Automeans](#page-54-0)

[A short conclusion](#page-59-0)

## Our tactics

- 1 We could use *semi-supervised algorithms* : if we would have some *labels* (VirusTotal, Yara rules, AV databases . . . ) for a subset of the large dataset
- 2 We did not have these labeled data (two years ago), well, we have used **unsupervised** algorithms
- 3 And, unfortunately, the problem is much more difficult.

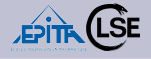

#### [PyParis 2018](#page-0-0) @EPITA

#### R. ERRA & S. LARINIER & A. LETOIS

Authors & [Acknowledgment](#page-2-0)

[Our problem :](#page-4-0) Malwarology

[Strategies & Tactics](#page-7-0)

[Some problems to](#page-11-0) solve

[Machine Learning](#page-17-0) in a Nutshell

Some (minor) [problems to solve](#page-30-0)

[Architecture](#page-37-0)

[Our experiments :](#page-41-0) Strategy & Tactics

[Some results](#page-44-0)

[Automeans](#page-54-0)

[A short conclusion](#page-59-0)

## Supervised *vs* Unsupervised ? *k* : Number of Clusters

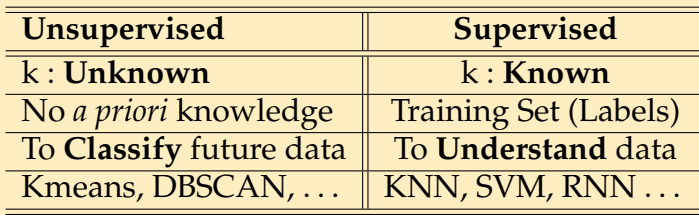

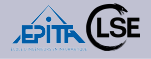

[PyParis 2018](#page-0-0)

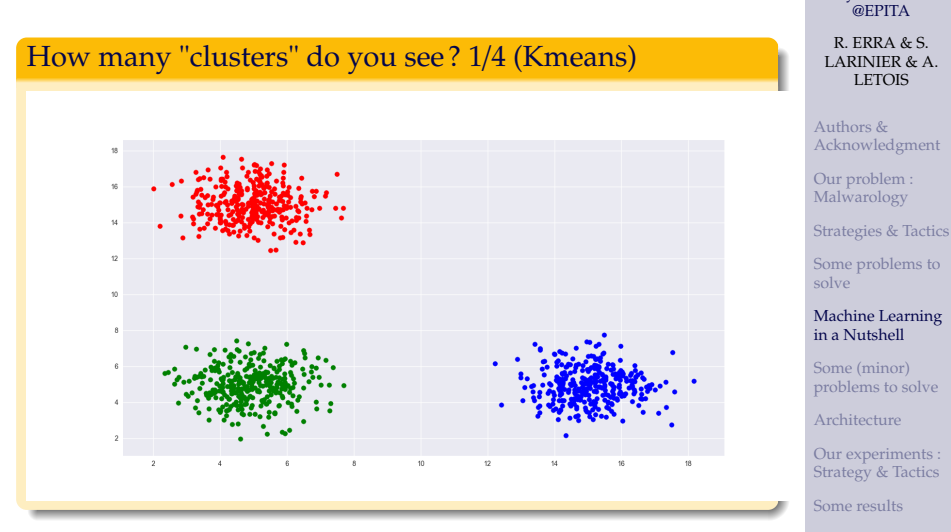

[Automeans](#page-54-0)

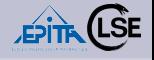

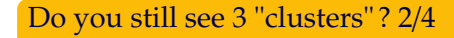

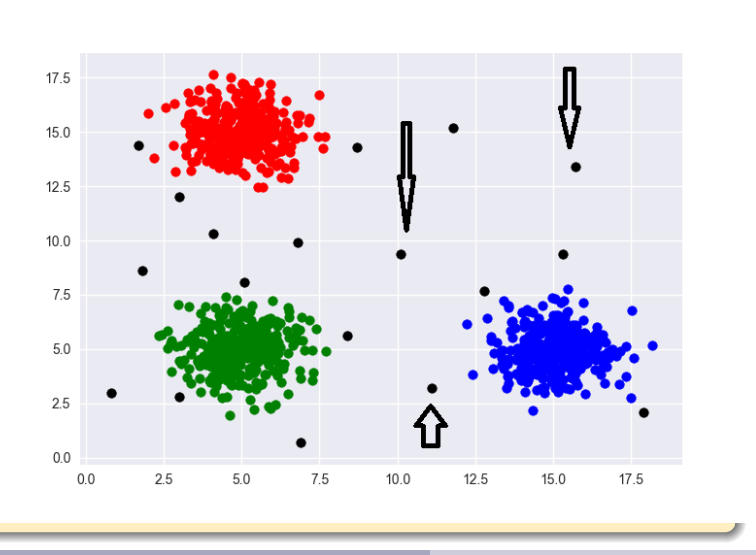

[PyParis 2018](#page-0-0) @EPITA

R. ERRA & S. LARINIER & A. LETOIS

Authors & [Acknowledgment](#page-2-0)

[Our problem :](#page-4-0) Malwarology

[Strategies & Tactics](#page-7-0)

[Some problems to](#page-11-0) solve

[Machine Learning](#page-17-0) in a Nutshell

Some (minor) [problems to solve](#page-30-0)

[Architecture](#page-37-0)

[Our experiments :](#page-41-0) Strategy & Tactics

[Some results](#page-44-0)

[Automeans](#page-54-0)

[A short conclusion](#page-59-0)

R. ERRA & S. LARINIER & A. LETOIS [PyParis 2018 @EPITA](#page-0-0)

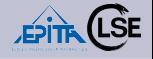

### Do you still see 3 "clusters" ? 3/4

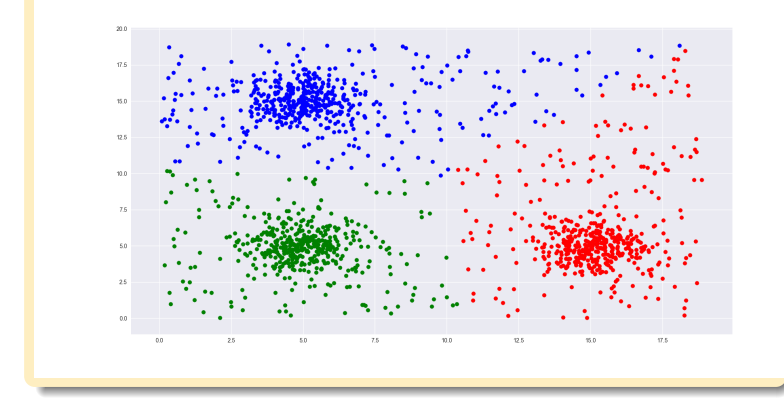

### [PyParis 2018](#page-0-0) @EPITA

R. ERRA & S. LARINIER & A. LETOIS

Authors & [Acknowledgment](#page-2-0)

[Our problem :](#page-4-0) Malwarology

[Strategies & Tactics](#page-7-0)

[Some problems to](#page-11-0) solve

#### [Machine Learning](#page-17-0) in a Nutshell

Some (minor) [problems to solve](#page-30-0)

[Architecture](#page-37-0)

[Our experiments :](#page-41-0) Strategy & Tactics

[Some results](#page-44-0)

[Automeans](#page-54-0)

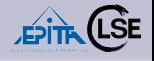

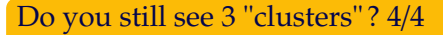

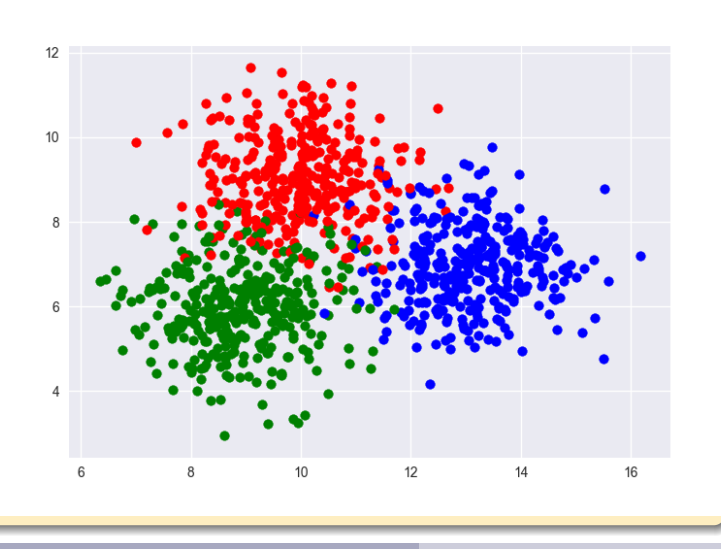

[PyParis 2018](#page-0-0) @EPITA

R. ERRA & S. LARINIER & A. LETOIS

Authors & [Acknowledgment](#page-2-0)

[Our problem :](#page-4-0) Malwarology

[Strategies & Tactics](#page-7-0)

[Some problems to](#page-11-0) solve

#### [Machine Learning](#page-17-0) in a Nutshell

Some (minor) [problems to solve](#page-30-0)

[Architecture](#page-37-0)

[Our experiments :](#page-41-0) Strategy & Tactics

[Some results](#page-44-0)

[Automeans](#page-54-0)

[A short conclusion](#page-59-0)

R. ERRA & S. LARINIER & A. LETOIS [PyParis 2018 @EPITA](#page-0-0)

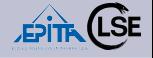

## Kmeans is not always the "best"' choice : DBSCAN is a good option but you have a lot of other algorithms (Don't forget the scalability)

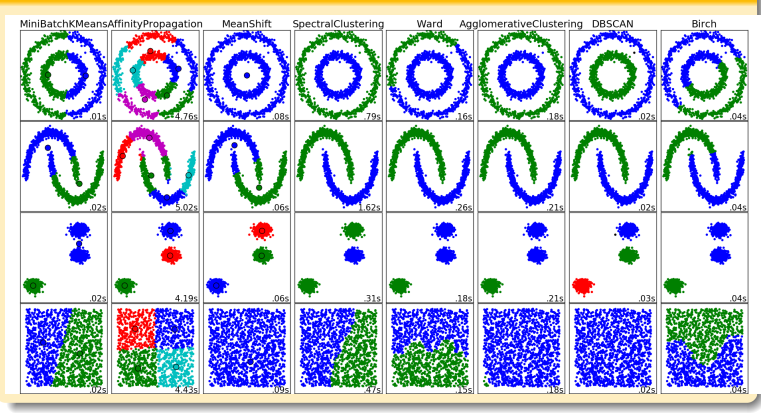

[PyParis 2018](#page-0-0) @EPITA

R. ERRA & S. LARINIER & A. LETOIS

Authors & [Acknowledgment](#page-2-0)

[Our problem :](#page-4-0) Malwarology

[Strategies & Tactics](#page-7-0)

[Some problems to](#page-11-0) solve

[Machine Learning](#page-17-0) in a Nutshell

Some (minor) [problems to solve](#page-30-0)

[Architecture](#page-37-0)

[Our experiments :](#page-41-0) Strategy & Tactics

[Some results](#page-44-0)

[Automeans](#page-54-0)

[A short conclusion](#page-59-0)

R. ERRA & S. LARINIER & A. LETOIS [PyParis 2018 @EPITA](#page-0-0)

## So : to cluster a set of (numerical) objects . . .

- . . . is to group into **meaningful categories** these objects :
	- We want objects in the same group to be closer (or more similar) to each other than to those in other groups.
	- Such groups of similar objects are called *clusters*.
	- When data are labeled : *supervised clustering*.
	- It is a difficult problem but easier than the *unsupervised clustering* problem we have when data are not labeled.

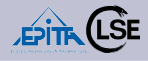

[PyParis 2018](#page-0-0) @EPITA

R. ERRA & S. LARINIER  $k_r$   $\Delta$ . LETOIS

Authors & [Acknowledgment](#page-2-0)

[Our problem :](#page-4-0) Malwarology

[Strategies & Tactics](#page-7-0)

[Some problems to](#page-11-0) solve

[Machine Learning](#page-17-0) in a Nutshell

Some (minor) [problems to solve](#page-30-0)

[Architecture](#page-37-0)

[Our experiments :](#page-41-0) Strategy & Tactics

[Some results](#page-44-0)

[Automeans](#page-54-0)

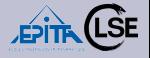

[PyParis 2018](#page-0-0) @EPITA

#### R. ERRA & S. LARINIER  $k_r$   $\Delta$ . LETOIS

Authors & [Acknowledgment](#page-2-0)

[Our problem :](#page-4-0) Malwarology

[Strategies & Tactics](#page-7-0)

[Some problems to](#page-11-0) solve

[Machine Learning](#page-17-0) in a Nutshell

Some (minor) [problems to solve](#page-30-0)

[Architecture](#page-37-0)

[Our experiments :](#page-41-0) Strategy & Tactics

[Some results](#page-44-0)

[Automeans](#page-54-0)

[A short conclusion](#page-59-0)

## Why a clusterization? To classify!

- 1 To classify is to choose, for a new data the **best cluster** where to put it.
- **②** So, when we say we "want" to classify some new malware it means : *we want to choose for a new malware the "best" cluster it owns.*
- <sup>3</sup> We want to better understand our B*lob*

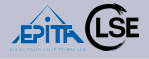

#### [PyParis 2018](#page-0-0) @EPITA

#### R. ERRA & S. LARINIER  $k_r$   $\Delta$ . LETOIS

Authors & [Acknowledgment](#page-2-0)

[Our problem :](#page-4-0) Malwarology

[Strategies & Tactics](#page-7-0)

[Some problems to](#page-11-0) solve

[Machine Learning](#page-17-0) in a Nutshell

Some (minor) [problems to solve](#page-30-0)

[Architecture](#page-37-0)

[Our experiments :](#page-41-0) Strategy & Tactics

[Some results](#page-44-0)

[Automeans](#page-54-0)

[A short conclusion](#page-59-0)

## A more formal definition

- For the following : let *X* be the dataset we are studying :  $X = \{x_1, \dots, x_n\}$ ,  $X \subseteq \mathbb{R}^d$  and  $D(i, j)$  the usual Euclidean distance between *i* and *j*.
- Let us define *P*(*X*), a clusterization of *X* as a *partition* of *X* in *k* (non-overlapping) clusters *C<sup>i</sup>* , *i.e.* :

$$
\bullet \ \ P(X) = \{C_i\}_{i=1\cdots k}
$$

$$
\bullet \ \cup \{C_i\}_{i=1\cdots k}=X
$$

• For all 
$$
i, j : C_i \cap C_j = \emptyset
$$

## Back to our problem

We are interested :

- <sup>1</sup> to **cluster** our B*lob* (at first : without any labels)
- 2 and to **classify** a new malware

## More exactly :

- 1 We want to compute a quite good *clusterization* of our B*lob* **but** :
	- **1** in a short time
	- 2 with little memory.
- **2** To be able to classify *quickly* some new malware to help human analysts.

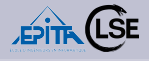

#### [PyParis 2018](#page-0-0) @EPITA

R. ERRA & S. LARINIER  $k_r$   $\Delta$ . LETOIS

Authors & [Acknowledgment](#page-2-0)

[Our problem :](#page-4-0) Malwarology

[Strategies & Tactics](#page-7-0)

[Some problems to](#page-11-0) solve

[Machine Learning](#page-17-0) in a Nutshell

Some (minor) [problems to solve](#page-30-0)

[Architecture](#page-37-0)

[Our experiments :](#page-41-0) Strategy & Tactics

[Some results](#page-44-0)

[Automeans](#page-54-0)

# <span id="page-30-0"></span>Contents

- **1** [Authors & Acknowledgment](#page-2-0)
- 2 [Our problem : Malwarology](#page-4-0)
- **3** [Strategies & Tactics](#page-7-0)
- **4** [Some problems to solve](#page-11-0)
- **6** [Machine Learning in a Nutshell](#page-17-0)

## 6 [Some \(minor\) problems to solve](#page-30-0)

- **A** [Architecture](#page-37-0)
- **8 [Our experiments : Strategy & Tactics](#page-41-0)**
- 9 [Some results](#page-44-0)
- 10 [Automeans](#page-54-0)
- **11** [A short conclusion](#page-59-0)
- 12 [Future work : next steps](#page-61-0)

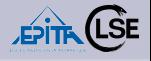

### [PyParis 2018](#page-0-0) @EPITA

#### R. ERRA & S. LARINIER  $k_r$   $\Delta$ . LETOIS

Authors & [Acknowledgment](#page-2-0)

[Our problem :](#page-4-0) Malwarology

[Strategies & Tactics](#page-7-0)

[Some problems to](#page-11-0) solve

[Machine Learning](#page-17-0) in a Nutshell

Some (minor) [problems to solve](#page-30-0)

[Architecture](#page-37-0)

[Our experiments :](#page-41-0) Strategy & Tactics

[Some results](#page-44-0)

[Automeans](#page-54-0)

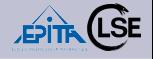

*Distance* between two FVs gives only a *Similarity* (or worse : a quasi-similarity) between two Malware : *d*(*X*,*Y*)

- 1. *Positivity* :  $0 \le d(X, Y)$ ; 2. *Symetry* :  $d(X, Y) = d(Y, X)$
- 3. *Reflexivity* :  $d(X, X) = 0$ ;  $4$ , :  $d(X, Y) = 0 \Longleftrightarrow X = Y$
- 5. *Triangular Inequality* :  $d(X, Z) \le d(X, Y) + d(Y, Z)$
- 7. *Similarity Inequality* :  $d(X, Y) \le d(X, X)$  if and only if  $X = Y$ .

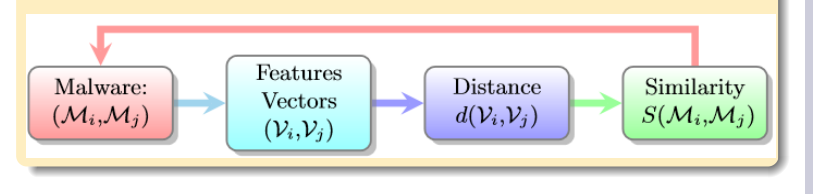

#### [PyParis 2018](#page-0-0) @EPITA

R. ERRA & S. LARINIER  $k_r$   $\Delta$ . LETOIS

Authors & [Acknowledgment](#page-2-0)

[Our problem :](#page-4-0) Malwarology

[Strategies & Tactics](#page-7-0)

[Some problems to](#page-11-0) solve

[Machine Learning](#page-17-0) in a Nutshell

Some (minor) [problems to solve](#page-30-0)

[Architecture](#page-37-0)

[Our experiments :](#page-41-0) Strategy & Tactics

[Some results](#page-44-0)

[Automeans](#page-54-0)

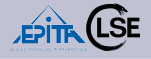

## Scaling algorithms : the *O*(*n* log(*n*)) Big Data Wall

- Polynomial algorithms are presented as *fast* in quite all CS books.
- But, when *n*, the size of the dataset, is very large, so, in the real world, we can not use a  $O(n^3)$  or  $O(n^2)$ algorithms!
- This is the **Big Data Wall** : we are limited with complexity in the order of  $O(n)$  or  $O(n \log(n))$ algorithms.

## Small Powers versus Big Data ?

**Small Powers (always) Wins**

#### [PyParis 2018](#page-0-0) @EPITA

R. ERRA & S. LARINIER  $k_r$   $\Delta$ . LETOIS

Authors & [Acknowledgment](#page-2-0)

[Our problem :](#page-4-0) Malwarology

[Strategies & Tactics](#page-7-0)

[Some problems to](#page-11-0) solve

[Machine Learning](#page-17-0) in a Nutshell

Some (minor) [problems to solve](#page-30-0)

[Architecture](#page-37-0)

[Our experiments :](#page-41-0) Strategy & Tactics

[Some results](#page-44-0)

[Automeans](#page-54-0)

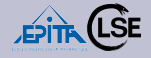

## Store your (sparse) matrix : and save Space & Time

- A sparse matrix is a matrix (generally large) with a lot of elements that are equal to zero : so, store only non zero elements!
- **Not an option**.

A toy example :

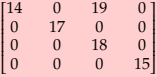

```
>>> # csr_matrix(arg1[, shape, dtype, copy])
>>> # Compressed Sparse Row matrix
>>> from scipy.sparse import csr_matrix
>>> from numpy import array
\gg I = array([0, 0, 1, 2, 3])
\gg J = array([0, 2, 1, 2, 3])
\gg Data = array([14, 19, 17, 18, 15])
\gg A=csr_matrix((Data,(I,J)),shape=(4, 4)).toarray()
```
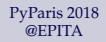

R. ERRA & S. LARINIER & A. LETOIS

Authors & [Acknowledgment](#page-2-0)

[Our problem :](#page-4-0) Malwarology

[Strategies & Tactics](#page-7-0)

[Some problems to](#page-11-0) solve

[Machine Learning](#page-17-0) in a Nutshell

Some (minor) [problems to solve](#page-30-0)

[Architecture](#page-37-0)

[Our experiments :](#page-41-0) Strategy & Tactics

[Some results](#page-44-0)

[Automeans](#page-54-0)

## Dataset ? Static Analysis

- Ask to your friends (or to your clients) some millions of malware and use a parser [our parser : ref 4]
- Find a dataset :
	- $\bullet$  theZoo [ref 2] : small but quite good to test your algorithms
	- 2 Ember [ref 1] : 1.1M binary files :
		- 1 900K training samples (300K malicious, 300K benign, 300K unlabeled)
		- 2 200K test samples (100K malicious, 100K benign).
		- **3** only Json files
		- 4 title : *EMBER : An Open Dataset for Training Static PE Malware Machine Learning Models*

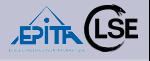

#### [PyParis 2018](#page-0-0) @EPITA

R. ERRA & S. LARINIER  $k_r$   $\Delta$ . LETOIS

Authors & [Acknowledgment](#page-2-0)

[Our problem :](#page-4-0) Malwarology

[Strategies & Tactics](#page-7-0)

[Some problems to](#page-11-0) solve

[Machine Learning](#page-17-0) in a Nutshell

Some (minor) [problems to solve](#page-30-0)

[Architecture](#page-37-0)

[Our experiments :](#page-41-0) Strategy & Tactics

[Some results](#page-44-0)

[Automeans](#page-54-0)

## Packers : is it a problem ?

- Many malware are packed with known packers like UPX (used by 98 % of malware packed in our biggest cluster and by 75% on VirusTotal)
- APT are (generally) not packed
- If it's a *homemade* packer, it's used only for a family or a campaign

## Not really a problem :

It can be a good idea to unpack because :

- **1** We can use the Feature Vectors from packed files
- **■** We can use the Feature Vectors from unpacked files (well, more exactly the ones we can unpack!)
- **3** We can then combine them to define a new FVS!

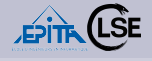

#### [PyParis 2018](#page-0-0) @EPITA

### R. ERRA & S. LARINIER  $k_r$   $\Delta$ . LETOIS

Authors & [Acknowledgment](#page-2-0)

[Our problem :](#page-4-0) Malwarology

[Strategies & Tactics](#page-7-0)

[Some problems to](#page-11-0) solve

[Machine Learning](#page-17-0) in a Nutshell

Some (minor) [problems to solve](#page-30-0)

[Architecture](#page-37-0)

[Our experiments :](#page-41-0) Strategy & Tactics

[Some results](#page-44-0)

[Automeans](#page-54-0)

## Fuzzy hash is a Nutshell

- **1** When you calculate the fuzzy hash of the two same Import Table but the symbols are not sorted with the same way, you have a 40 % matching
- 2 ImpFuzzy(CreateProcess + RegWrite + OpenProcess)!= ImpFuzzy(OpenProcess +CreateProcess+RegWrite )
- <sup>3</sup> Two malwares with a very close code (check with Binavi) but one has a big empty section data, the rate matching is 0 : because the block size of the two hashes are different
- 4 So if a matching rate is equal 0, you have no information about similarities.
- 5 So for classification, it is better to sort the symbols.

[PyParis 2018](#page-0-0) @EPITA

#### R. ERRA & S. LARINIER  $k_r$   $\Delta$ . LETOIS

Authors & [Acknowledgment](#page-2-0)

[Our problem :](#page-4-0) Malwarology

[Strategies & Tactics](#page-7-0)

[Some problems to](#page-11-0) solve

[Machine Learning](#page-17-0) in a Nutshell

Some (minor) [problems to solve](#page-30-0)

[Architecture](#page-37-0)

[Our experiments :](#page-41-0) Strategy & Tactics

[Some results](#page-44-0)

[Automeans](#page-54-0)

# <span id="page-37-0"></span>Contents

- **1** [Authors & Acknowledgment](#page-2-0)
- 2 [Our problem : Malwarology](#page-4-0)
- **3** [Strategies & Tactics](#page-7-0)
- **4** [Some problems to solve](#page-11-0)
- **6** [Machine Learning in a Nutshell](#page-17-0)
- 6 [Some \(minor\) problems to solve](#page-30-0)

## **A** [Architecture](#page-37-0)

- **8 [Our experiments : Strategy & Tactics](#page-41-0)**
- **9** [Some results](#page-44-0)
- 10 [Automeans](#page-54-0)
- **11** [A short conclusion](#page-59-0)
- 12 [Future work : next steps](#page-61-0)

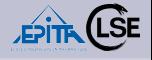

### [PyParis 2018](#page-0-0) @EPITA

#### R. ERRA & S. LARINIER  $k_r$   $\Delta$ . LETOIS

Authors & [Acknowledgment](#page-2-0)

[Our problem :](#page-4-0) Malwarology

[Strategies & Tactics](#page-7-0)

[Some problems to](#page-11-0) solve

[Machine Learning](#page-17-0) in a Nutshell

Some (minor) [problems to solve](#page-30-0)

### [Architecture](#page-37-0)

[Our experiments :](#page-41-0) Strategy & Tactics

[Some results](#page-44-0)

[Automeans](#page-54-0)

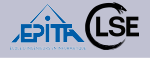

#### [PyParis 2018](#page-0-0) @EPITA

#### R. ERRA & S. LARINIER  $k_r$   $\Delta$ . LETOIS

Authors & [Acknowledgment](#page-2-0)

[Our problem :](#page-4-0) Malwarology

[Strategies & Tactics](#page-7-0)

[Some problems to](#page-11-0) solve

[Machine Learning](#page-17-0) in a Nutshell

Some (minor) [problems to solve](#page-30-0)

#### [Architecture](#page-37-0)

[Our experiments :](#page-41-0) Strategy & Tactics

[Some results](#page-44-0)

[Automeans](#page-54-0)

[A short conclusion](#page-59-0)

## Architecture 0 : Our computers

- $\bigcirc$  RAM : 64 Go
- 2 Disk : SSD Intel 240 Gb (SSDSC2BB240G6)/nmve intel 400 Go
	- Processor Intel(R) Xeon(R) CPU E5-2699 v4 @ 2.2 GHz
	- 4 processors
	- $\bullet$  4 x 22 cores = 88 cores
	- Total : 344 cores

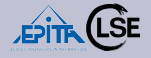

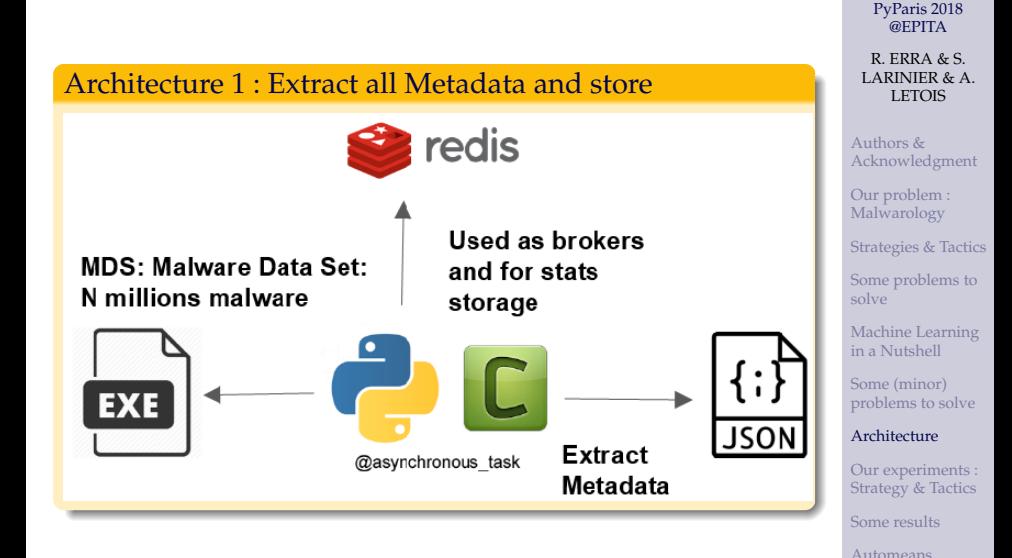

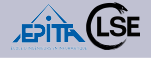

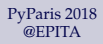

R. ERRA & S. LARINIER & A. LETOIS

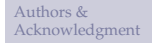

[Our problem :](#page-4-0) Malwarology

[Strategies & Tactics](#page-7-0)

[Some problems to](#page-11-0) solve

[Machine Learning](#page-17-0) in a Nutshell

Some (minor) [problems to solve](#page-30-0)

#### [Architecture](#page-37-0)

[Our experiments :](#page-41-0) Strategy & Tactics [Some results](#page-44-0) [Automeans](#page-54-0)

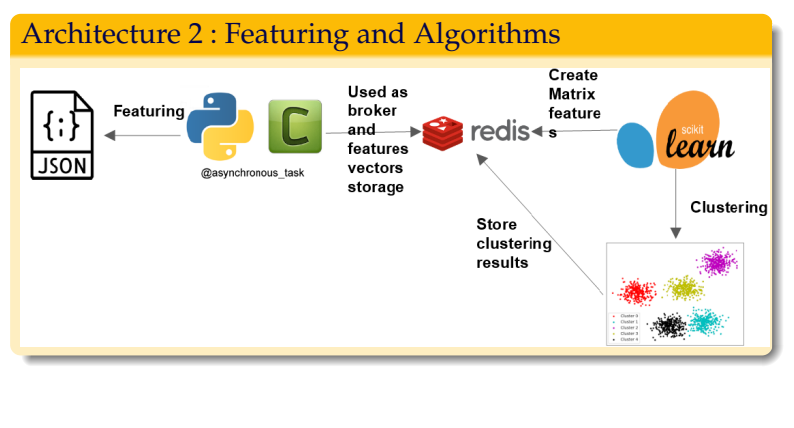

# <span id="page-41-0"></span>Contents

- **1** [Authors & Acknowledgment](#page-2-0)
- 2 [Our problem : Malwarology](#page-4-0)
- **3** [Strategies & Tactics](#page-7-0)
- **4** [Some problems to solve](#page-11-0)
- **6** [Machine Learning in a Nutshell](#page-17-0)
- 6 [Some \(minor\) problems to solve](#page-30-0)
- 7 [Architecture](#page-37-0)
- 8 [Our experiments : Strategy & Tactics](#page-41-0)
- **9** [Some results](#page-44-0)
- 10 [Automeans](#page-54-0)
- **11** [A short conclusion](#page-59-0)
- 12 [Future work : next steps](#page-61-0)

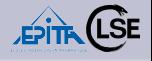

### [PyParis 2018](#page-0-0) @EPITA

#### R. ERRA & S. LARINIER  $k_r$   $\Delta$ . LETOIS

Authors & [Acknowledgment](#page-2-0)

[Our problem :](#page-4-0) Malwarology

[Strategies & Tactics](#page-7-0)

[Some problems to](#page-11-0) solve

[Machine Learning](#page-17-0) in a Nutshell

Some (minor) [problems to solve](#page-30-0)

[Architecture](#page-37-0)

[Our experiments :](#page-41-0) Strategy & Tactics

[Some results](#page-44-0)

[Automeans](#page-54-0)

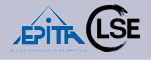

## Focus on Metadatas with Static Analysis

We compute (and store) :

- 1 Hashes : sha256, sha1, md5, imphash, impfuzzy, ssdeep
- **2** Size, number of sections, size of sections, names of sections [a litlle bit useless], entropy by section, characteristics (hashes etc.)
- <sup>3</sup> Resources, number of resources
- 4 Address of entrypoint, section of entrypoint
- **6** Import Tables, Exports Tables, Callback tls
- **6** Strings, Certificates
- **2** Assembly
- **8** Compilation date

 $\bullet$  Etc.

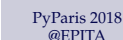

### R. ERRA & S. LARINIER & A. LETOIS

Authors & [Acknowledgment](#page-2-0)

[Our problem :](#page-4-0) Malwarology

[Strategies & Tactics](#page-7-0)

[Some problems to](#page-11-0) solve

[Machine Learning](#page-17-0) in a Nutshell

Some (minor) [problems to solve](#page-30-0)

[Architecture](#page-37-0)

[Our experiments :](#page-41-0) Strategy & Tactics

[Some results](#page-44-0)

[Automeans](#page-54-0)

## Classification : some other tactics

- $\bullet$  We compute the full FVS (huge : more than  $10^6$ dimension for each vector and SPARSE!)
- **2** But we can use different sub-vectors
- 3 Algorithms (first idea) :
	- We use K-means algorithm with the chosen sub-vectors, we then have a clusterization
	- We use DBSCAN algorithm with each cluster

### Test ? Yes we can

- 1 We check results with yara rules, Virustotal and "our" statistics
- 2 We inject labeled malware (TheZoo) and goodware in the dataset and we check their clusterization

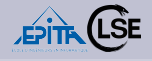

#### [PyParis 2018](#page-0-0) @EPITA

R. ERRA & S. LARINIER  $k_r$   $\Delta$ . LETOIS

Authors & [Acknowledgment](#page-2-0)

[Our problem :](#page-4-0) Malwarology

[Strategies & Tactics](#page-7-0)

[Some problems to](#page-11-0) solve

[Machine Learning](#page-17-0) in a Nutshell

Some (minor) [problems to solve](#page-30-0)

[Architecture](#page-37-0)

[Our experiments :](#page-41-0) Strategy & Tactics

[Some results](#page-44-0)

[Automeans](#page-54-0)

# <span id="page-44-0"></span>Contents

- **1** [Authors & Acknowledgment](#page-2-0)
- 2 [Our problem : Malwarology](#page-4-0)
- **3** [Strategies & Tactics](#page-7-0)
- **4** [Some problems to solve](#page-11-0)
- **6** [Machine Learning in a Nutshell](#page-17-0)
- 6 [Some \(minor\) problems to solve](#page-30-0)
- 7 [Architecture](#page-37-0)
- **8 [Our experiments : Strategy & Tactics](#page-41-0)**

## **9** [Some results](#page-44-0)

- 10 [Automeans](#page-54-0)
- <sup>11</sup> [A short conclusion](#page-59-0)
- 12 [Future work : next steps](#page-61-0)

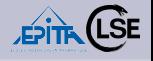

### [PyParis 2018](#page-0-0) @EPITA

#### R. ERRA & S. LARINIER  $k_r$   $\Delta$ . LETOIS

Authors & [Acknowledgment](#page-2-0)

[Our problem :](#page-4-0) Malwarology

[Strategies & Tactics](#page-7-0)

[Some problems to](#page-11-0) solve

[Machine Learning](#page-17-0) in a Nutshell

Some (minor) [problems to solve](#page-30-0)

[Architecture](#page-37-0)

[Our experiments :](#page-41-0) Strategy & Tactics

[Some results](#page-44-0)

[Automeans](#page-54-0)

#### [PyParis 2018](#page-0-0) @EPITA

R. ERRA & S. LARINIER & A. LETOIS

Authors & [Acknowledgment](#page-2-0)

[Our problem :](#page-4-0) Malwarology

[Strategies & Tactics](#page-7-0)

[Some problems to](#page-11-0) solve

[Machine Learning](#page-17-0) in a Nutshell

Some (minor) [problems to solve](#page-30-0)

[Architecture](#page-37-0)

[Our experiments :](#page-41-0) Strategy & Tactics

[Some results](#page-44-0)

[Automeans](#page-54-0)

[A short conclusion](#page-59-0)

## Understand your data : some statistics on our B*lob*

- Number of sections :  $8543138 \approx 8.5 \times 10^6$
- Number of different sections : : 2793782  $\approx$  2,7  $\times$  10<sup>6</sup>
- **3** Number of different section names : 97263
- 4 Minimal number of sections/malware : 0
- **6** Maximal number of sections/malware : 90
- **6** Minimal length of a section : 0
- 7 Maximal length of a section : 4294966784 (probably a joke because  $4294966784 = 2^{32} - 2^9$

## PyParis 2018 : Machine Learning with SKL . . . : malwarology

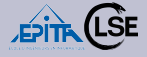

### Features selection ? two examples

fsize of file number of sections median of size's section variance of size's section .median length of name's section.variance length name's section variance of entropy, median of entropy.numbers of imports functions, number of dll names for imports, numbers of tlsl

["size", "is exe", "is driver", "x86 64", "x86", "is dll", "num sections", "imports", ".bss", "exec", "read", "write", "entropy", "size", ".BSS", "exec", "read", "write", "entropy", "size", ".code", "exec", "read", "write", "entropy", "size", data", "exec", "read", "write", "entropy", "size", ".DATA", "exec" "read" "write" "entropy" "size" "data1" "exec" "read", "write", "entropy", "size", ".debug", "exec", "read", "write" "entropy" "size" "rsrc" "exec" "read" "write" "entropy", "size", ".text", "exec", "read", "write", "entropy", "size". ".text1". "exec". "read". "write". "entropy". "size". ".rdata", "exec", "read", "write", "entropy", "size" ".reloc". "exec". "read". "write". "entropy". "size". "","exec", "read", "write", "entropy", "size", ".reloc1", "exec", "read", "write", "entropy", "size", ".idata", "exec", "read", "write", "entropy", "size", ".adata", "exec", "read", "write", "entropy", "size", ".itext". "exec". "read". "write". "entropy". "size". ".tls", "exec""read", "write", "entropy", "size", "sections packers". "File". "Network". "Others". "Execution". "Memory" "SysInfo" "Crypto" "Registry" "common section"]

## Features selection : two examples

- **1** The first vector gives a better distribution and separates packed malware or not, version of packers and families malware.
- **2** The second vector give a "bad" classification with poor matching *yara* rules

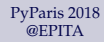

#### R. ERRA & S. LARINIER  $k_r$   $\Delta$ . LETOIS

Authors & [Acknowledgment](#page-2-0)

[Our problem :](#page-4-0) Malwarology

[Strategies & Tactics](#page-7-0)

[Some problems to](#page-11-0) solve

[Machine Learning](#page-17-0) in a Nutshell

Some (minor) [problems to solve](#page-30-0)

[Architecture](#page-37-0)

[Our experiments :](#page-41-0) Strategy & Tactics

[Some results](#page-44-0)

[Automeans](#page-54-0)

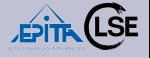

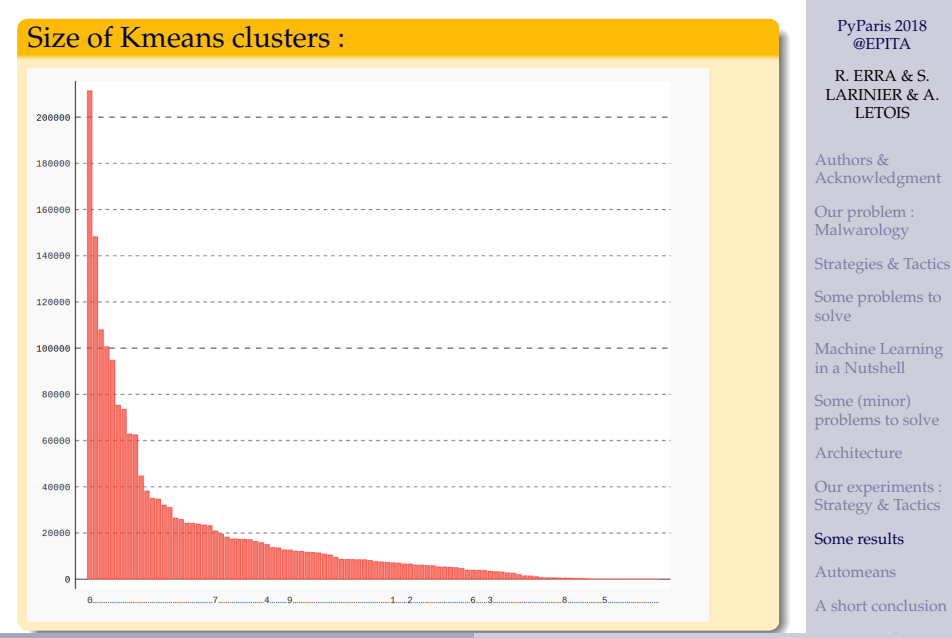

R. ERRA & S. LARINIER & A. LETOIS [PyParis 2018 @EPITA](#page-0-0)

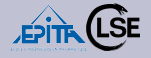

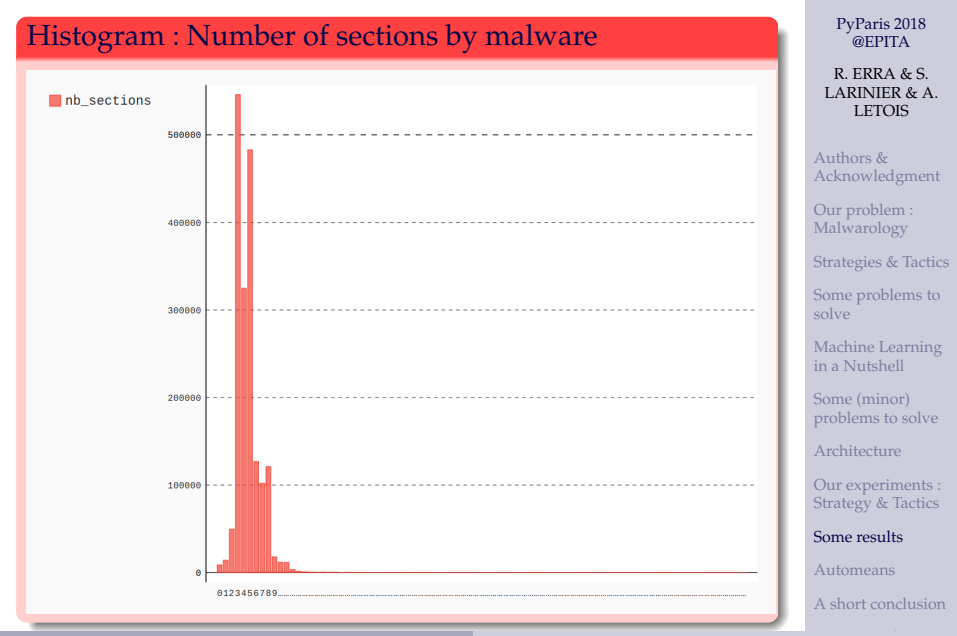

R. ERRA & S. LARINIER & A. LETOIS [PyParis 2018 @EPITA](#page-0-0)

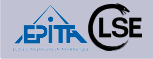

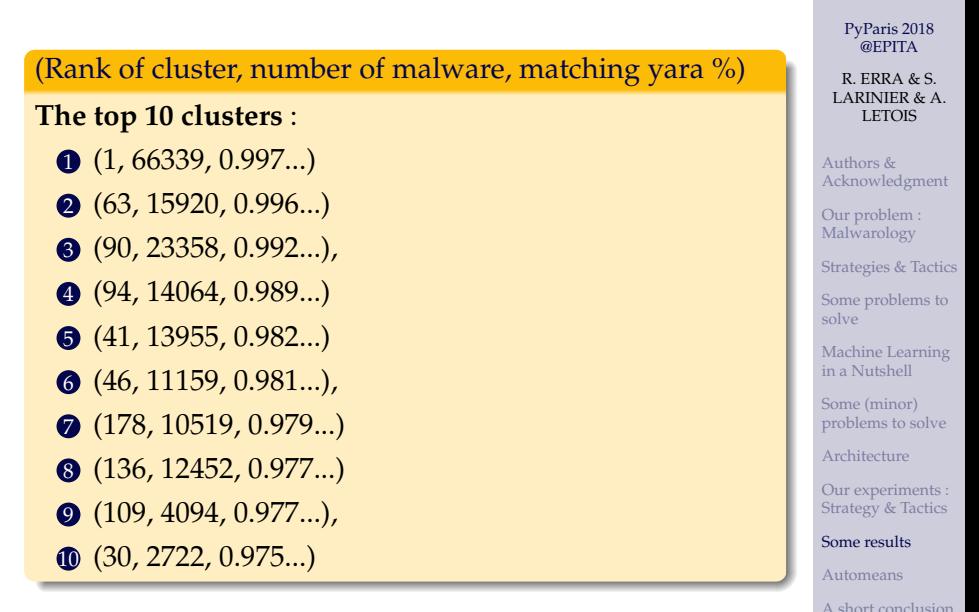

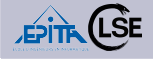

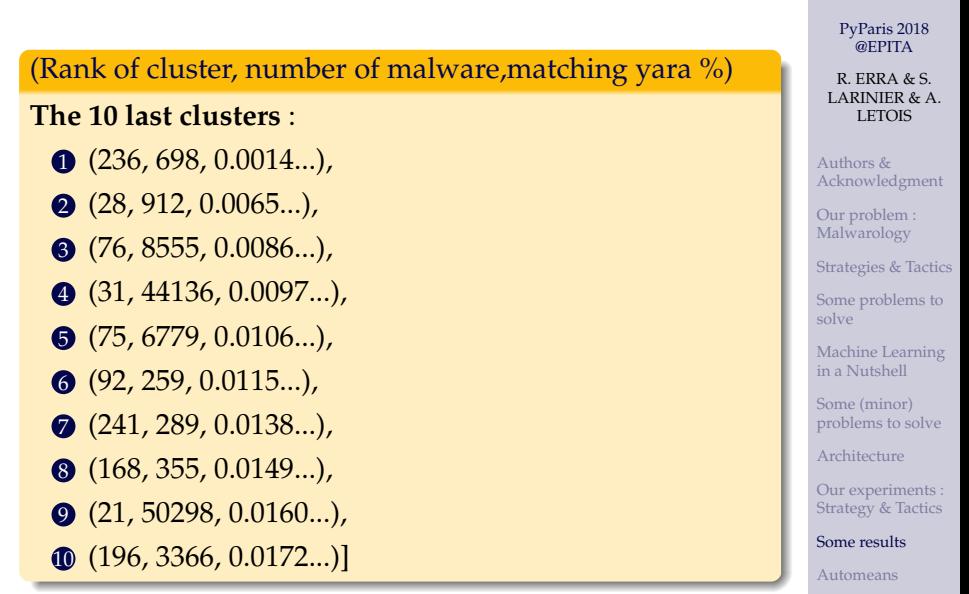

## So now if we watch more precisely the cluster 1

On 66339 binaries :

- 3 types of sections ('UPX0','UPX1','.rsrc'), ('UPX0', 'UPX1', 'UPX2') and ('code','text','rsrc')
- All are flagged by Virustotal like UPX packers and we find different versions but Yara rules of the community don't match correctly
- 50000 files have the same Import Table and the same sections of different packed malware .

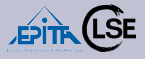

[PyParis 2018](#page-0-0) @EPITA

R. ERRA & S. LARINIER & A. LETOIS

Authors & [Acknowledgment](#page-2-0)

[Our problem :](#page-4-0) Malwarology

[Strategies & Tactics](#page-7-0)

[Some problems to](#page-11-0) solve

[Machine Learning](#page-17-0) in a Nutshell

Some (minor) [problems to solve](#page-30-0)

[Architecture](#page-37-0)

[Our experiments :](#page-41-0) Strategy & Tactics

[Some results](#page-44-0)

[Automeans](#page-54-0)

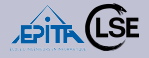

[PyParis 2018](#page-0-0) @EPITA

R. ERRA & S. LARINIER & A. LETOIS

Authors & [Acknowledgment](#page-2-0)

[Our problem :](#page-4-0) Malwarology

[Strategies & Tactics](#page-7-0)

[Some problems to](#page-11-0) solve

[Machine Learning](#page-17-0) in a Nutshell

Some (minor) [problems to solve](#page-30-0)

[Architecture](#page-37-0)

[Our experiments :](#page-41-0) Strategy & Tactics

[Some results](#page-44-0)

[Automeans](#page-54-0)

[A short conclusion](#page-59-0)

We then apply the DBSCAN algorithm on the cluster 1 : DBSCAN finds 10 "sub-clusters", here are the vector results :

(Rank of cluster,number of malware)  $[(0, 62518), (1, 1167), (2, 521),$ (3, 108),(4, 157),(5, 397), (6, 288),(7, 208),(8, 239),  $(-1, 736)$ ]

## Some results :

We can classify :

- Packers : All different packers between them
- Versions of packers
- Packers families not (always) found by Virustotal and Yara Rules
- Families malware : we "refine" clusters found by K-means with the DBSCAN algorithm, it seems a good idea
- We have injected the Zoo Dataset into the B*lob* : families are "grouped" correctly

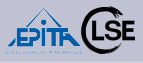

[PyParis 2018](#page-0-0) @EPITA

R. ERRA & S. LARINIER  $k_r$   $\Delta$ . LETOIS

Authors & [Acknowledgment](#page-2-0)

[Our problem :](#page-4-0) Malwarology

[Strategies & Tactics](#page-7-0)

[Some problems to](#page-11-0) solve

[Machine Learning](#page-17-0) in a Nutshell

Some (minor) [problems to solve](#page-30-0)

[Architecture](#page-37-0)

[Our experiments :](#page-41-0) Strategy & Tactics

[Some results](#page-44-0)

[Automeans](#page-54-0)

# <span id="page-54-0"></span>Contents

- **1** [Authors & Acknowledgment](#page-2-0)
- 2 [Our problem : Malwarology](#page-4-0)
- **3** [Strategies & Tactics](#page-7-0)
- **4** [Some problems to solve](#page-11-0)
- **6** [Machine Learning in a Nutshell](#page-17-0)
- 6 [Some \(minor\) problems to solve](#page-30-0)
- 7 [Architecture](#page-37-0)
- **8 [Our experiments : Strategy & Tactics](#page-41-0)**
- **9** [Some results](#page-44-0)
- **10** [Automeans](#page-54-0)
- **11** [A short conclusion](#page-59-0)
- 12 [Future work : next steps](#page-61-0)

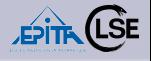

### [PyParis 2018](#page-0-0) @EPITA

#### R. ERRA & S. LARINIER  $k_r$   $\Delta$ . LETOIS

Authors & [Acknowledgment](#page-2-0)

[Our problem :](#page-4-0) Malwarology

[Strategies & Tactics](#page-7-0)

[Some problems to](#page-11-0) solve

[Machine Learning](#page-17-0) in a Nutshell

Some (minor) [problems to solve](#page-30-0)

[Architecture](#page-37-0)

[Our experiments :](#page-41-0) Strategy & Tactics

[Some results](#page-44-0)

[Automeans](#page-54-0)

## Automeans : How to avoid the *k*-s by *k*-s

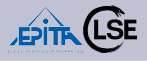

## A greedy algorithm inspired by K-means and Louvain

- K-means : a (classical) clustering algorithm that find clusters of similar elements in a set of points
- Louvain : an algorithm that computes communities : groups of similar nodes in a graph
- Automeans is "Inertia-based" : like K-means, with the use of an heuristic
- Automeans uses neighborhood and find the value of *k* dynamically, like Louvain
- Aggregating and shrinking phase, like Louvain
- Can be adapted by changing the heuristic or the neighborhood structure

#### [PyParis 2018](#page-0-0) @EPITA

#### R. ERRA & S. LARINIER  $k_r$   $\Delta$ . LETOIS

Authors & [Acknowledgment](#page-2-0)

[Our problem :](#page-4-0) Malwarology

[Strategies & Tactics](#page-7-0)

[Some problems to](#page-11-0) solve

[Machine Learning](#page-17-0) in a Nutshell

Some (minor) [problems to solve](#page-30-0)

[Architecture](#page-37-0)

[Our experiments :](#page-41-0) Strategy & Tactics

[Some results](#page-44-0)

#### [Automeans](#page-54-0)

## Properties of Automeans

- Can be used to get a good partition on a dataset without previous knowledge
- It is fast and can scale to millions of files with (moderate) dimensions
- Designed to be used as a first pruning algorithm [think to the Elbow Method]
- Time complexity of the algorithm does not depends of the value of *k*
- Dependant of the structure used to find neighborhoods [KD-Tree or Ball-Tree]
- Less effective on small datasets than K-means

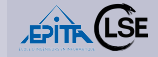

#### [PyParis 2018](#page-0-0) @EPITA

R. ERRA & S. LARINIER  $k_r$   $\Delta$ . LETOIS

Authors & [Acknowledgment](#page-2-0)

[Our problem :](#page-4-0) Malwarology

[Strategies & Tactics](#page-7-0)

[Some problems to](#page-11-0) solve

[Machine Learning](#page-17-0) in a Nutshell

Some (minor) [problems to solve](#page-30-0)

[Architecture](#page-37-0)

[Our experiments :](#page-41-0) Strategy & Tactics

[Some results](#page-44-0)

[Automeans](#page-54-0)

## Reminder : Louvain is a "2 steps" algorithm

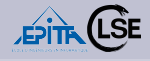

[PyParis 2018](#page-0-0) @EPITA R. ERRA & S. LARINIER & A. LETOIS

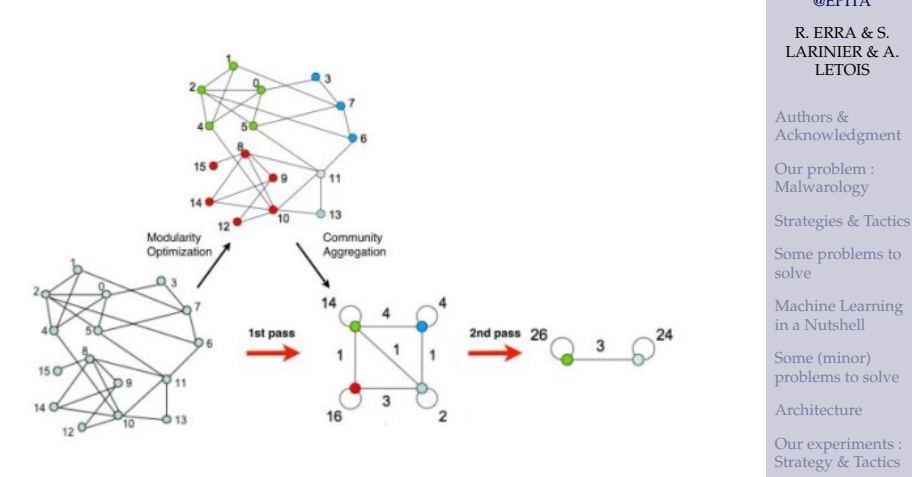

[Some problems to](#page-11-0)

[Machine Learning](#page-17-0) in a Nutshell

Some (minor) [problems to solve](#page-30-0)

[Architecture](#page-37-0)

[Our experiments :](#page-41-0) Strategy & Tactics

[Some results](#page-44-0)

[Automeans](#page-54-0)

## Architecture of Automeans

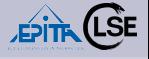

@EPITA

LETOIS

[A short conclusion](#page-59-0)

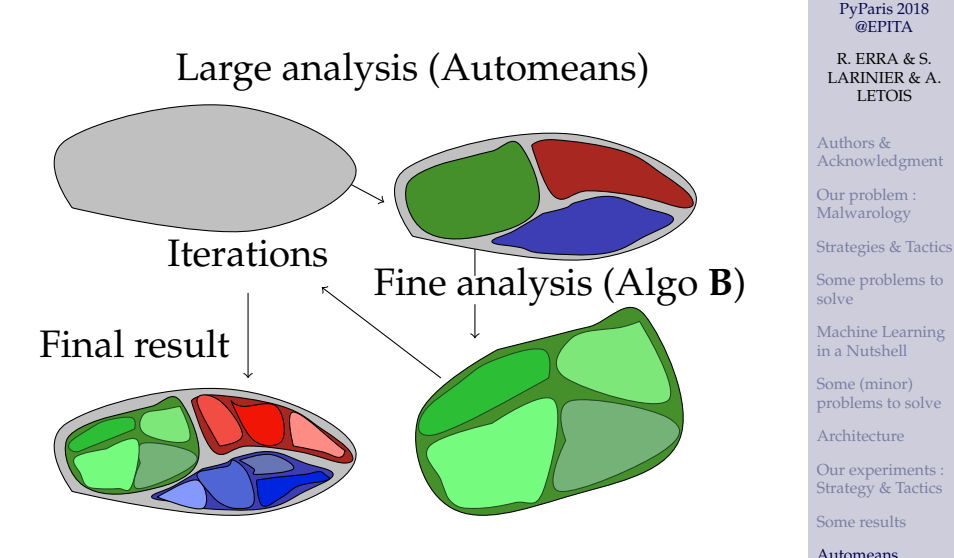

R. ERRA & S. LARINIER & A. LETOIS [PyParis 2018 @EPITA](#page-0-0)

# <span id="page-59-0"></span>Contents

- **1** [Authors & Acknowledgment](#page-2-0)
- 2 [Our problem : Malwarology](#page-4-0)
- **3** [Strategies & Tactics](#page-7-0)
- **4** [Some problems to solve](#page-11-0)
- **6** [Machine Learning in a Nutshell](#page-17-0)
- 6 [Some \(minor\) problems to solve](#page-30-0)
- 7 [Architecture](#page-37-0)
- 8 [Our experiments : Strategy & Tactics](#page-41-0)
- **9** [Some results](#page-44-0)
- 10 [Automeans](#page-54-0)
- **11** [A short conclusion](#page-59-0)
- 12 [Future work : next steps](#page-61-0)

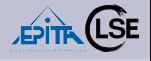

### [PyParis 2018](#page-0-0) @EPITA

#### R. ERRA & S. LARINIER  $k_r$   $\Delta$ . LETOIS

Authors & [Acknowledgment](#page-2-0)

[Our problem :](#page-4-0) Malwarology

[Strategies & Tactics](#page-7-0)

[Some problems to](#page-11-0) solve

[Machine Learning](#page-17-0) in a Nutshell

Some (minor) [problems to solve](#page-30-0)

[Architecture](#page-37-0)

[Our experiments :](#page-41-0) Strategy & Tactics

[Some results](#page-44-0)

[Automeans](#page-54-0)

## A short conclusion

- **Scalability** : it's ok. We are able to clusterize a hundred of million of malware (with a larger RAM!)
- **Quality** of clusterization : well, it depends which sub FV (components of the full FV) you have chosen
- We think it is an interesting tool to **understand** your B*lob*
- And of course : Challenge is still open
- A lot of work can be done to have a better tool
- "Long" paper : ASAP.

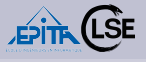

#### [PyParis 2018](#page-0-0) @EPITA

R. ERRA & S. LARINIER  $k_r$   $\Delta$ . LETOIS

Authors & [Acknowledgment](#page-2-0)

[Our problem :](#page-4-0) Malwarology

[Strategies & Tactics](#page-7-0)

[Some problems to](#page-11-0) solve

[Machine Learning](#page-17-0) in a Nutshell

Some (minor) [problems to solve](#page-30-0)

[Architecture](#page-37-0)

[Our experiments :](#page-41-0) Strategy & Tactics

[Some results](#page-44-0)

[Automeans](#page-54-0)

# <span id="page-61-0"></span>Contents

- **1** [Authors & Acknowledgment](#page-2-0)
- 2 [Our problem : Malwarology](#page-4-0)
- **3** [Strategies & Tactics](#page-7-0)
- **4** [Some problems to solve](#page-11-0)
- **6** [Machine Learning in a Nutshell](#page-17-0)
- 6 [Some \(minor\) problems to solve](#page-30-0)
- 7 [Architecture](#page-37-0)
- 8 [Our experiments : Strategy & Tactics](#page-41-0)
- **9** [Some results](#page-44-0)
- 10 [Automeans](#page-54-0)
- **11** [A short conclusion](#page-59-0)
- 12 [Future work : next steps](#page-61-0)

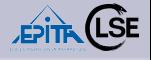

### [PyParis 2018](#page-0-0) @EPITA

#### R. ERRA & S. LARINIER  $k_r$   $\Delta$ . LETOIS

Authors & [Acknowledgment](#page-2-0)

[Our problem :](#page-4-0) Malwarology

[Strategies & Tactics](#page-7-0)

[Some problems to](#page-11-0) solve

[Machine Learning](#page-17-0) in a Nutshell

Some (minor) [problems to solve](#page-30-0)

[Architecture](#page-37-0)

[Our experiments :](#page-41-0) Strategy & Tactics

[Some results](#page-44-0)

[Automeans](#page-54-0)

### Future work

- Automeans : a new algorithm, faster than Kmeans on our B*lob* (it computes automatically the best k, done, published asap)
- From Packed to unpacked malware : use an *unpacker* (done, we have one) and use the full double FVs
- Deep Learning : autoencoders, siamese, LSTM etc. (in progress, promising)
- Graphs : t-spanner graphs (in progress)
- From static analysis (parser) to dynamic analysis (sandbox) : how to combine them ? (in progress, we have a dedicated sandbox)
- Towards an *automatic generation of Yara Rules* : (complex but look [ref 3] with [ref 2])

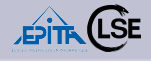

#### [PyParis 2018](#page-0-0) @EPITA

#### R. ERRA & S. LARINIER  $k_r$   $\Delta$ . LETOIS

Authors & [Acknowledgment](#page-2-0)

[Our problem :](#page-4-0) Malwarology

[Strategies & Tactics](#page-7-0)

[Some problems to](#page-11-0) solve

[Machine Learning](#page-17-0) in a Nutshell

Some (minor) [problems to solve](#page-30-0)

[Architecture](#page-37-0)

[Our experiments :](#page-41-0) Strategy & Tactics

[Some results](#page-44-0)

[Automeans](#page-54-0)

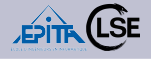

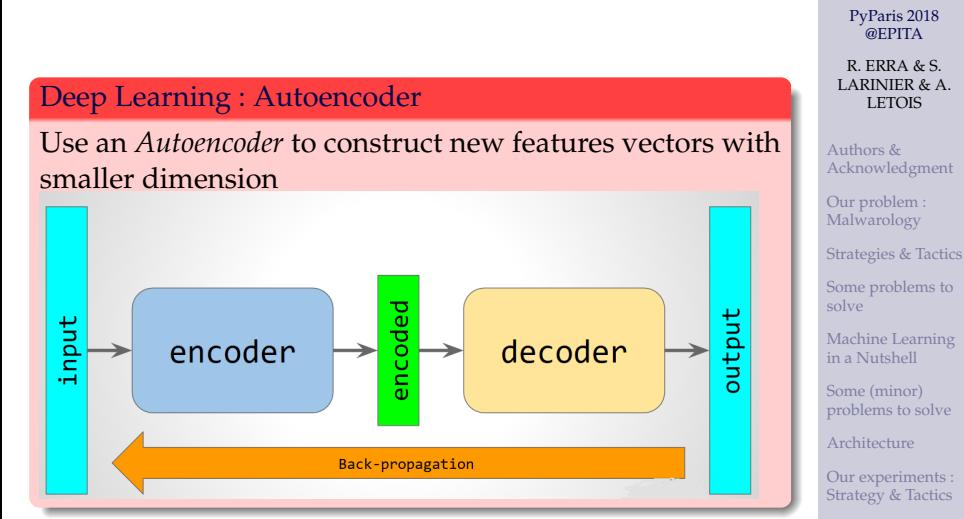

[Some results](#page-44-0)

[Automeans](#page-54-0)

## PyParis 2018 : Machine Learning with SKL . . . : malwarology

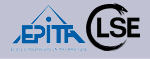

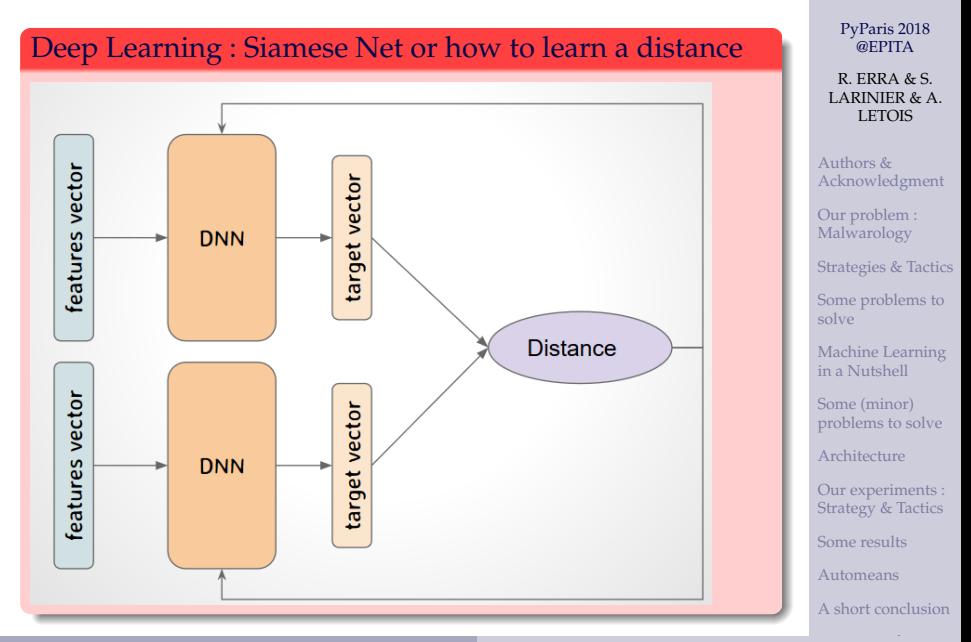

R. ERRA & S. LARINIER & A. LETOIS [PyParis 2018 @EPITA](#page-0-0)

## <span id="page-65-0"></span>Some references

- **1** Ember Malware Dataset: https ://arxiv.org/pdf/1804.04637.pdf
- 2 theZoo Malware Dataset : https ://github.com/ytisf/theZoo
- 3 A Python Notebook (by S. Larinier aka @Sebdraven) : Python and Machine Learning : How to clusterize a malware dataset ? https ://github.com/sebdraven/hack\_lu\_2017
- 4 PeToJson : https ://github.com/sebdraven/petojson
- 5 *Malware Data Science Attack Detection and Attribution* : by Joshua Saxe with Hillary Sanders : https ://nostarch.com/malwaredatascience
- 6 MISC HS N. 18 (in French) : "Machine Learning et Sécurité" : https ://boutique.ed-diamond.com/enkiosque/1363-misc-hs-18.html

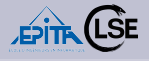

#### [PyParis 2018](#page-0-0) @EPITA

R. ERRA & S. LARINIER  $k_r$   $\Delta$ . LETOIS

Authors & [Acknowledgment](#page-2-0)

[Our problem :](#page-4-0) Malwarology

[Strategies & Tactics](#page-7-0)

[Some problems to](#page-11-0) solve

[Machine Learning](#page-17-0) in a Nutshell

Some (minor) [problems to solve](#page-30-0)

[Architecture](#page-37-0)

[Our experiments :](#page-41-0) Strategy & Tactics

[Some results](#page-44-0)

[Automeans](#page-54-0)